## Алгебра Логики

*Алгебра логики* – это раздел математики, изучающий высказывания, рассматриваемые со стороны их логических значений (истинности или ложности) и логических операций над ними.

#### Логическое

#### высказывание

*Логическое высказывание* – это любое повествовательное предложение, в отношении которого можно однозначно сказать, истинно оно или ложно.

Пример: «3 – простое число»

- является высказыванием, поскольку оно истинно.

Пример: «Давайте пойдем в кино»

- не является логическим высказыванием.

# Высказывательная форма

*Высказывательная форма* – это повествовательное предложение, которое прямо или косвенно содержит хотя бы одну переменную и становится высказыванием, когда все переменные замещаются своими значениями.

Пример. «x+2>5» – высказывательная форма, которая при x>3 является истинной, иначе ложной.

### Логические связки

Алгебра логики рассматривает любое высказывание только с одной точки зрения – является ли оно истинным или ложным.

Слова и словосочетания: *«не», «и», «или», «если..., то», «тогда и только тогда»* и другие позволяют из уже заданных высказываний строить новые высказывания. Такие слова и словосочетания называются *логическими связками. .* 

### Логические связки

Высказывания, образованные из других высказываний с помощью логических связок, называются *составными (сложными).* 

Высказывания, которые не являются составными, называются *элементарными (простым*и).

Пример. Высказывание «Число 6 делится на 2» - *простое*  высказывание.

Высказывание «Число 6 делится на 2, и число 6 делится на 3» - *составное* высказывание, образованное из двух простых с помощью *логической связки* **«и»**.

Истинность или ложность составных высказываний зависит от истинности или ложности элементарных высказываний, из которых они состоят.

Чтобы обращаться к логическим высказываниям, им назначают *имена.* 

Пример:

```
Обозначим через А простое высказывание
```
«число 6 делится на 2»,

```
а через В простое высказывание
```
«число 6 делится на 3».

Тогда составное высказывание:

«Число 6 делится на 2, и число 6 делится на 3»

можно записать как «А и В».

Здесь «и» – логическая связка,  $A, B$  – логические переменные, которые могут принимать только два значения – «истина» или «ложь», обозначаемые, соответственно, «1» и «0».

Каждая логическая связка рассматривается как операция над логическими высказываниями и имеет свое название и обозначение

#### Основные логические операции

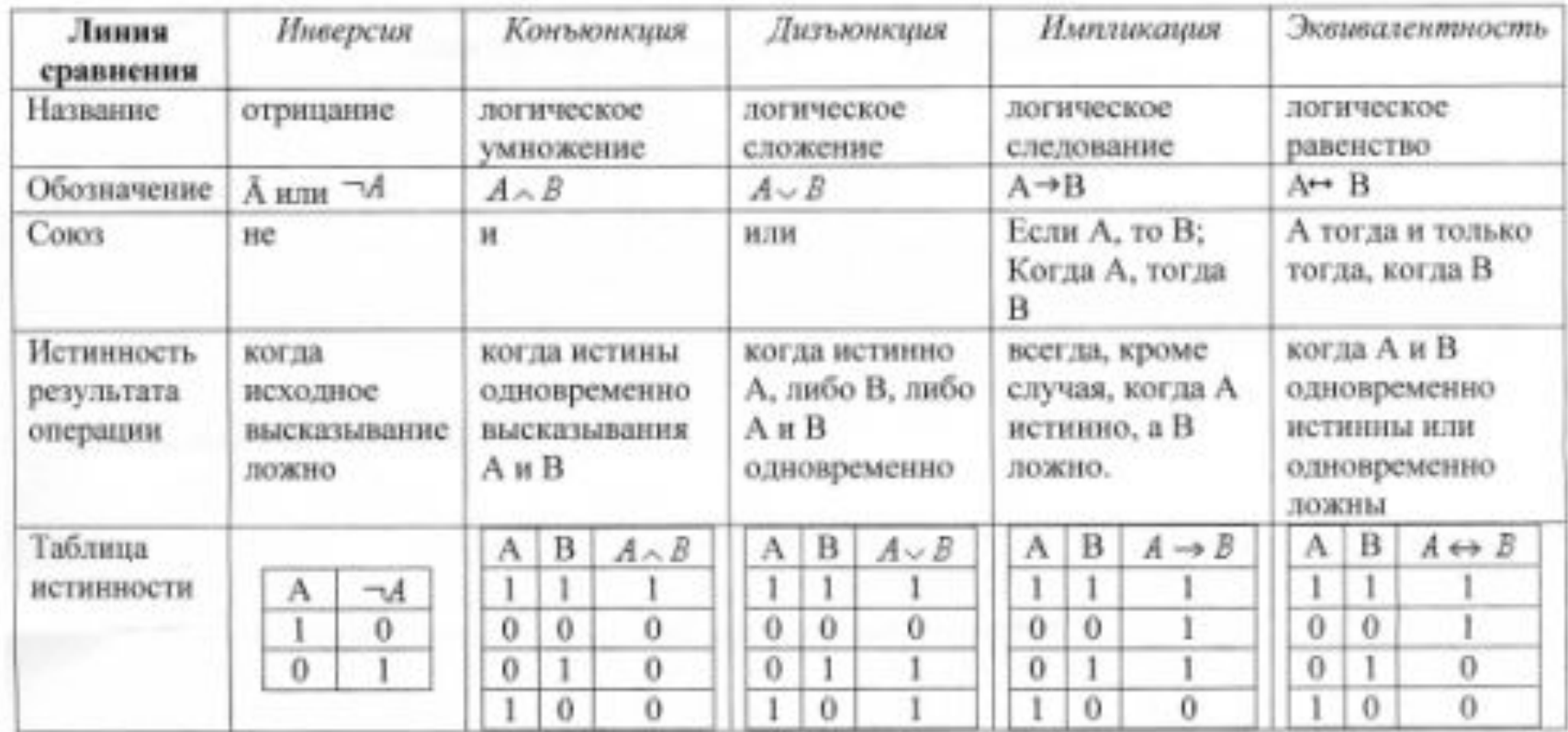

Таблица истинности - это таблица, показывающая истинность сложного высказывания при всех возможных значениях входящих переменных

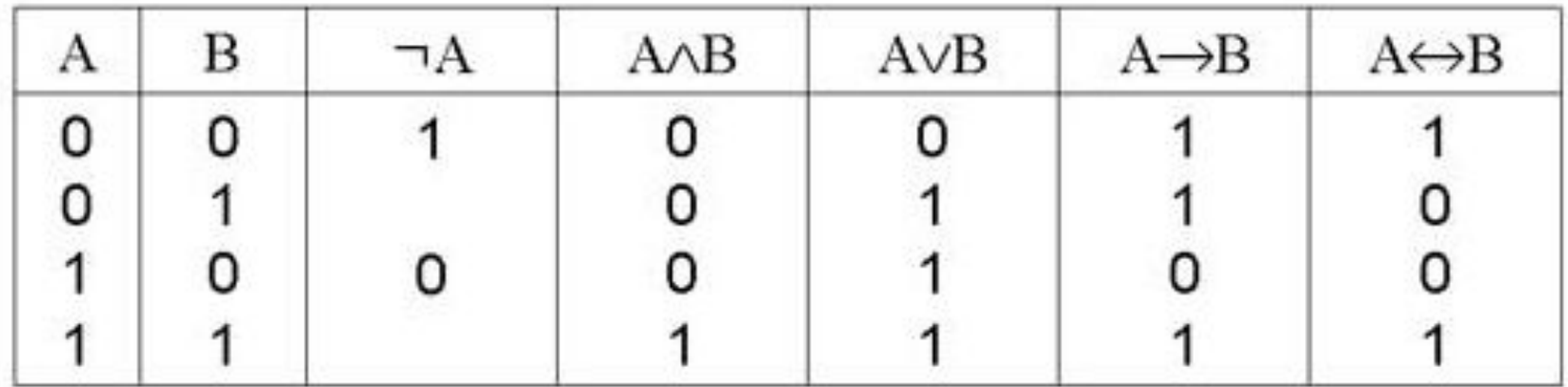

1. Определить количество строк:

- количество строк =  $2n + c$ трока для заголовка,
- n количество простых высказываний.

2. Определить количество столбцов:

количество столбцов = количество переменных + количество логических операций;

– определить количество переменных (простых выражений);

– определить количество логических операций и

последовательность их выполнения.

3. Заполнить столбцы результатами выполнения логических операций в обозначенной последовательности с учетом таблиц истинности основных логических операций.

Пример.

Составить таблицу истинности для формулы И–НЕ, которую можно записать так:  $\neg(A\&B)$ .

1. Определить количество строк:

На входе два простых высказывания: А и В, поэтому n=2 и количество строк  $=22+1=5$ .

2. Определить количество столбцов:

Выражение состоит из двух простых выражений (A и B) и двух логических операций (1 инверсия, 1 конъюнкция), т.е. количество столбцов таблицы истинности = 4.

3. Заполнить столбцы с учетом таблиц истинности логических операций (табл. 3).

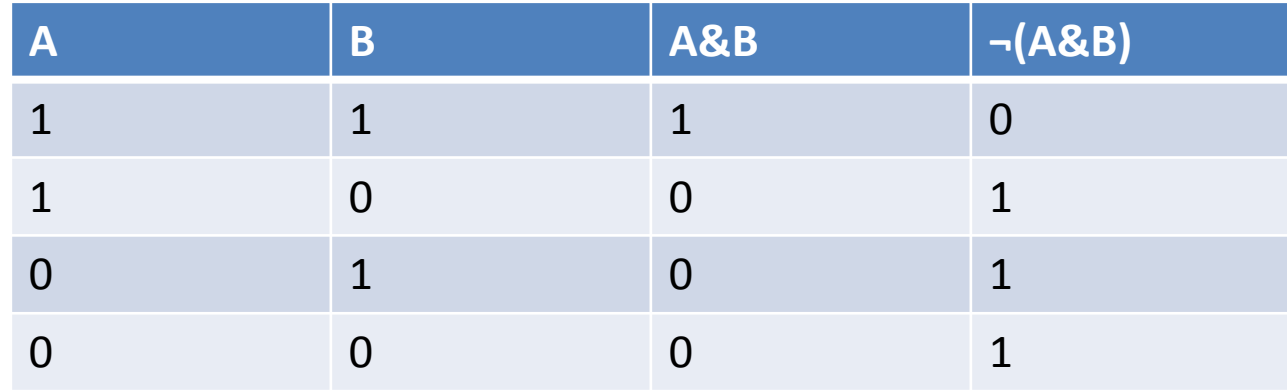

Подобным образом можно составить таблицу истинности для формулы ИЛИ–НЕ, которую можно записать так:  $\neg(A \lor B)$ .

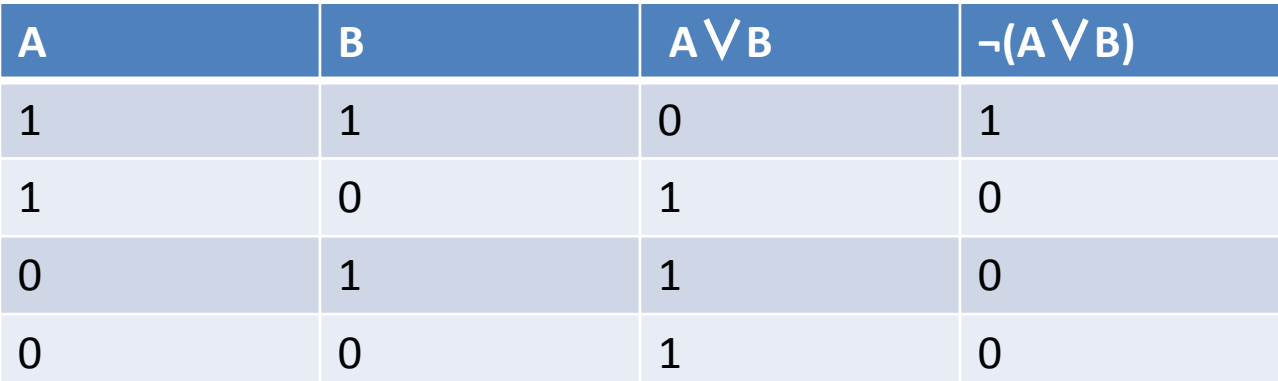

### Логические схемы

Логические формулы можно также представлять с помощью языка логических схем.

Существует три базовых логических элемента, которые реализуют три основные логические операции:

логический элемент *«И»* – логическое умножение – конъюнктор; логический элемент *«ИЛИ»* – логическое сложение – дизъюнктор; логический элемент *«НЕ»* – инверсию – инвертор.

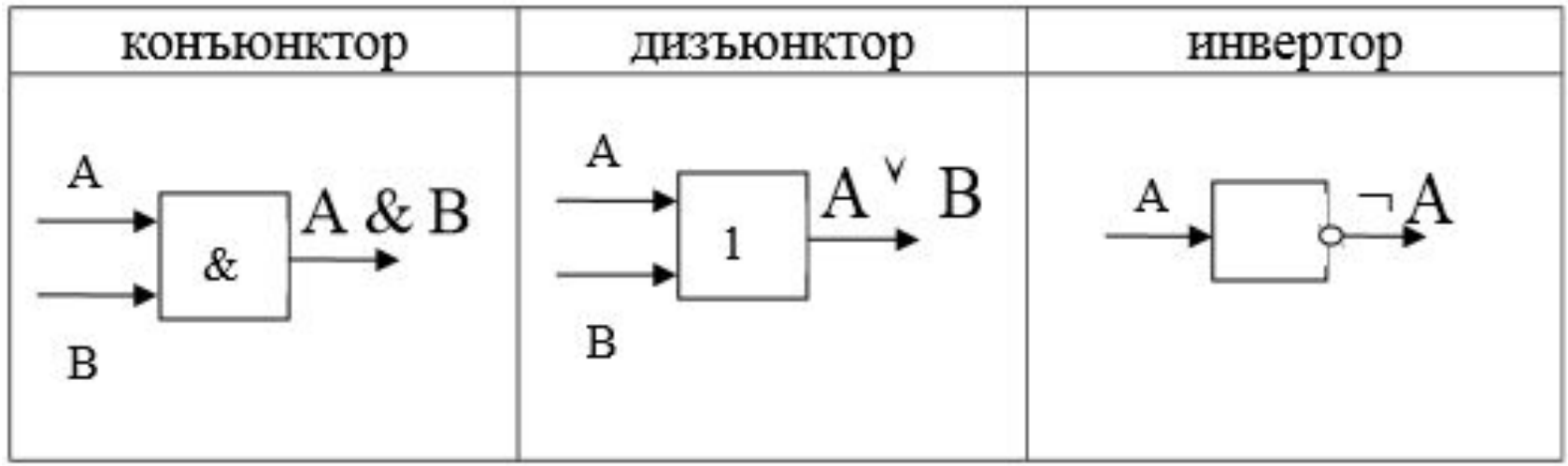

Алгоритм построения логических схем.

- 1. Определить число логических переменных.
- 2. Определить количество логических операций и их порядок.

3. Изобразить для каждой логической операции соответствующий ей логический элемент.

4. Соединить логические элементы в порядке выполнения логических операций.

Пример.

По заданной логической функции F(A,B)=¬A&B∨A&¬B построить логическую схему.

Решение.

1. Число логических переменных = 2 (A и B).

2. Количество операций = 5 (2 инверсии, 2 конъюнкции, 1 дизъюнкция). Сначала выполняются операции инверсии, затем конъюнкции, в последнюю очередь операция дизъюнкции.

3. Схема будет содержать 2 инвертора, 2 конъюнктора и 1 дизъюнктор. 4. Построение надо начинать с логической операции, которая должна выполняться последней. В данном случае такой операцией является логическое сложение, следовательно, на выходе должен быть дизъюнктор. На него сигналы подаются с двух конъюнкторов, на которые, в свою очередь, подаются один входной сигнал нормальный и один инвертированный (с инверторов).

#### Логические схемы

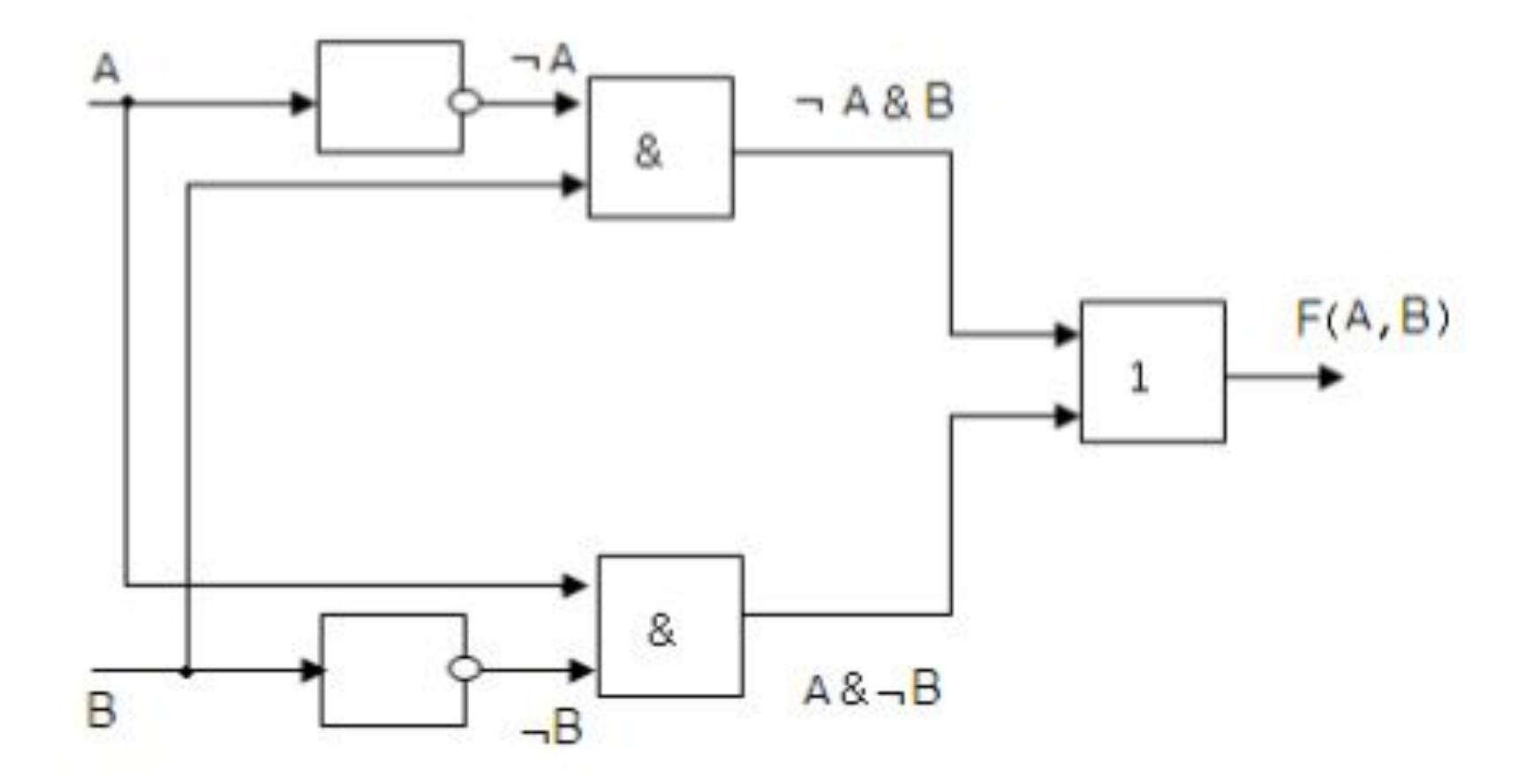